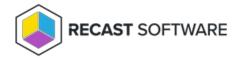

## **Recast Builder Overview**

Last Modified on 05.06.25

Recast Builder is an automation engine that allows you to customize Recast actions. Builder can be used with any of Recast's pre-built actions, or you can build your own tools using different Right Click Tools, PowerShell scripts, Registry Edits, WMI Calls, and more. Builder actions can then be saved, shared using role-based permissions, and run using Recast Runner.

Recast Builder is available in a number of Configuration Manager console locations. To open the Builder interface, right click in the console and navigate to **Recast Automation** > **Recast Builder**.

For Recast Builder webinars and video tutorials, see the Automation playlist on our YouTube channel.

Copyright © 2025 Recast Software Inc. All rights reserved.